# Monte Carlo in Atmospheric Optics Igor Polonsky, AER

# Content

- Monte-Carlo: a historical note
- Why Monte-Carlo
- Monte-Carlo features
- Local Estimates
- Jacobians
- Free codes
- Conclusion

### Monte-Carlo: a historical note

- Name of the method  $-$  Monte-Carlo  $$ suggested by Nicholas Metropolis after Monte-Carlo casino in Monako
- This method was essential to develop a hydrogen bomb
- The method foundation is to solve a probabilistic problem by sampling associated distributions numerically

## Simple application: Integral

Area under curve

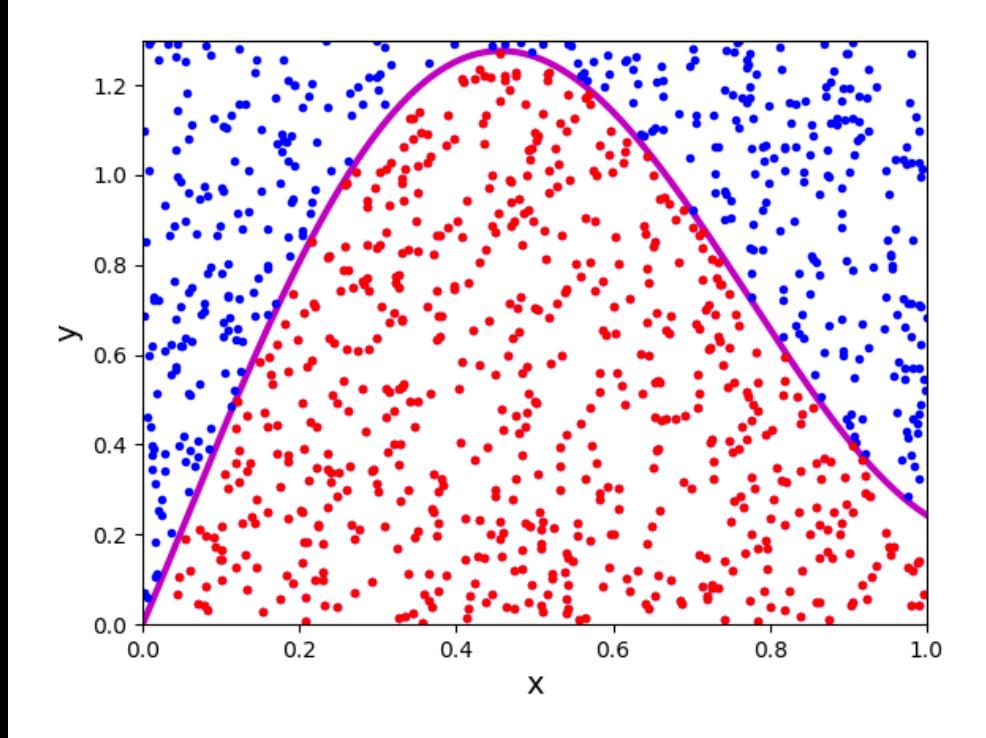

Estimation Error: Area Error N 0.892500 6.982% 1e+02 6.98e-01 0.973000 2.142% 1e+03 6.78e-01 0.994875 0.634% 1e+04 6.34e-01 0.999232 0.234% 1e+05 7.39e-01 1.000272 0.068% 1e+06 6.76e-01 1.000010 0.024% 1e+07 7.61e-01  $Area = N_{under} / N_{total}$ *Area*<sub>*square*</sub> *error*  $_{Area} \approx 1/\sqrt{N_{total}}$ *Error*  $\sqrt{N}$ 

# Monte Carlo in Atmospheric optics

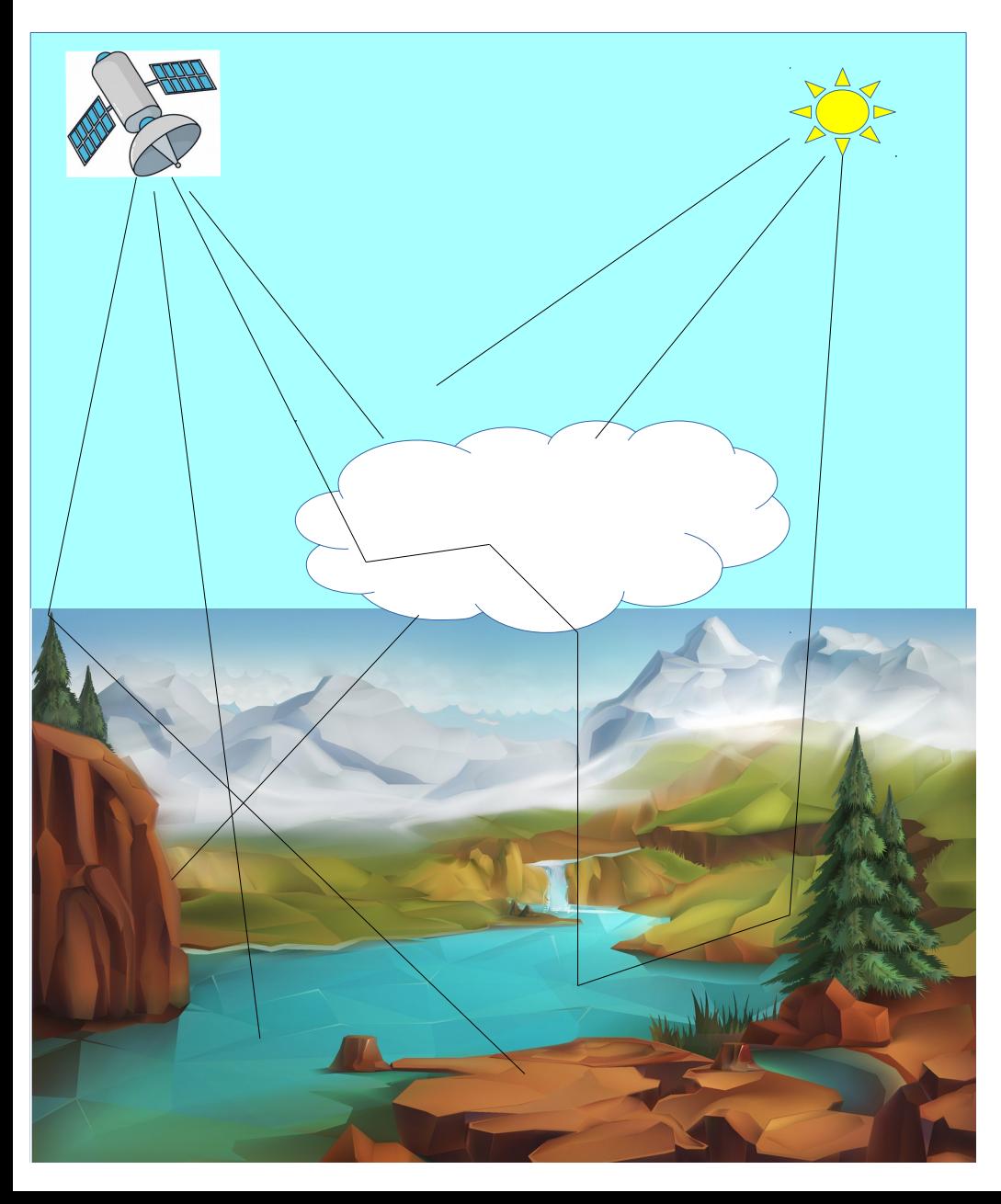

Sun plays roulette with Earth by sending photons and on a quantum level all processes are random: both scattering and absorption.

Thus, a trivial implementation should just follows the photon random path inside the atmosphere and accounts for all effects, including:

Emission

Absorption

**Scattering** 

Refraction

# Monte Carlo in Atmospheric optics

Monte-Carlo:

- 1.Implementation seems to be straightforward just sample all probability distributions required:
	- Anything related to photon propagation and emission
- 2.Monte-Carlo algorithm:
	- Start a photon
	- Trace until it either absorbed, escaped atmosphere or entered the instrument
	- Tracing must account for the boundary condition complexity and atmospheric properties variability both spectral and spatial as well as temporal if required.

# Monte Carlo in Atmospheric optics

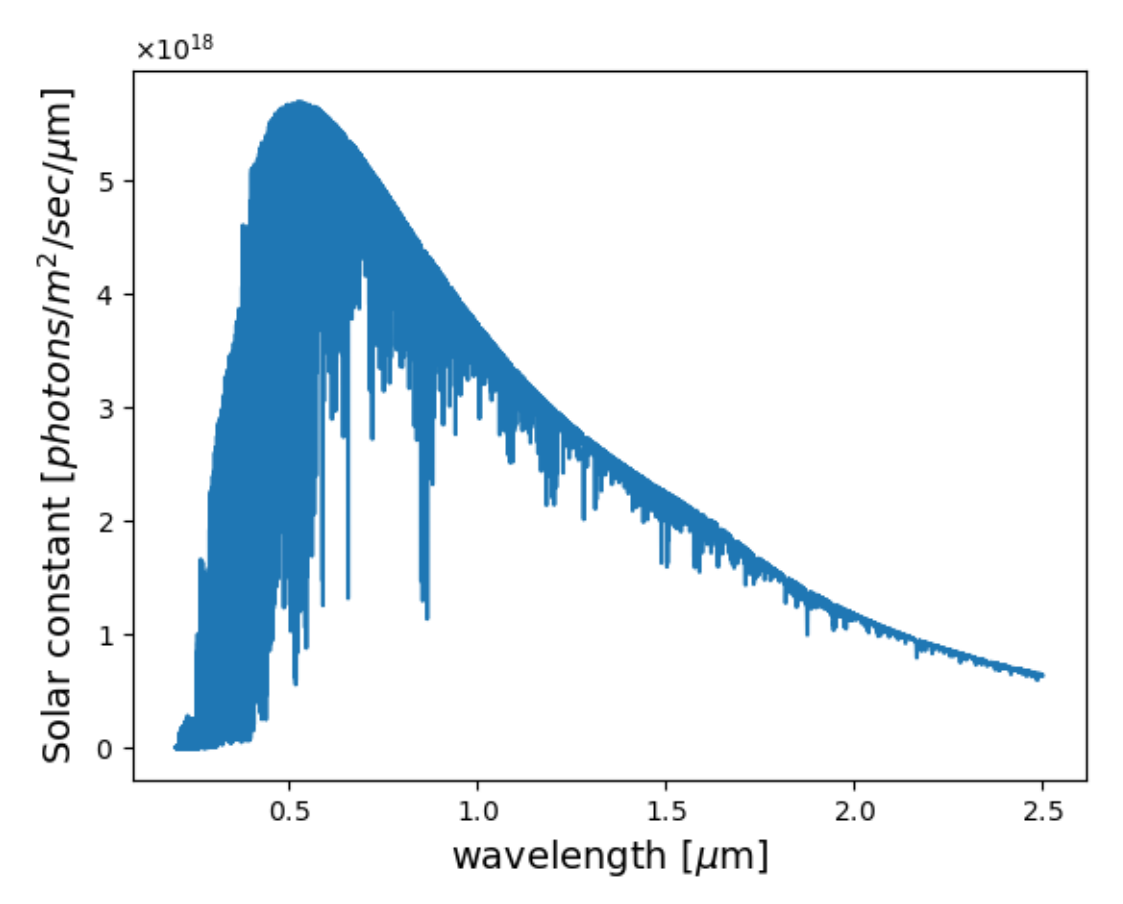

Computer simulation uses <10<sup>8</sup> photons that is 1010 less than the Sun does.

- Random number generators produce limited number of random numbers (called period)
- Typical simulation can use a few HUNDREDS random numbers per a single photon trace
- Use only tested random number generator never system

# Monte-Carlo: Local estimate

- The efficiency of the direct Monte-Carlo methods are non adequate due to the wast majority of the photons included into simulations are missing the sensor aperture
- Local estimation:
	- Assign a weight to a photon
	- Absorption leads to the weight modification
	- At any point evaluate a potion of the photon that can reach a detector

#### Monte-Carlo: Jacobian

- Correlative sampling
	- For base and perturbed problem the same random numbers chains for all photons involved should be used
	- Trace base problem, use two weights one for base and the other for perturbed case, entering perturbed area compute weights associated with both base and perturbed problems

#### Free codes: 1D

- SMART-G Monte Carlo GPU Radiative Transfer <https://www.hygeos.com/smartg>
- Maybe there is more, did not found

#### Free codes: 3D

- I3RC Monte Carlo community model of 3D radiative transfer [https://i3rc.gsfc.nasa.gov/I3RC\\_community\\_model\\_new.htm](https://i3rc.gsfc.nasa.gov/I3RC_community_model_new.htm)
- ARTS: The Atmospheric Radiative Transfer Simulation <https://www.radiativetransfer.org/>
- GRIMALDI: 3D Monte Carlo codes for visible, infrared, and microwave radiation. The site also features codes for calculating ice crystal single scattering properties

<https://tools.tropos.de/>

• MCARaTS: 3D radiative transfer model based on forwardpropagating Monte Carlo photon transport algorithm

<https://sites.google.com/site/mcarats/home>

#### References

- Marchuk et al, 1980: The Monte Carlo Methods in Atmospheric Optics, Springer-Verlag Berlin Heidelberg GmbH, 210 pp
- Dupree, S.A, and S.K. Fraley, 2002: Monte Carlo primer: A practical approach to radiation transport, Kluwer Academic, 342 pp
- Deutschmann et al, 2011: The Monte Carlo atmospheric radiative transfer model McArtim: Introduction and validation of Jacobians and 3D features, JQSRT, 112, 1119-1137, <https://doi.org/10.1016/j.jqsrt.2010.12.009>
- **Many others**